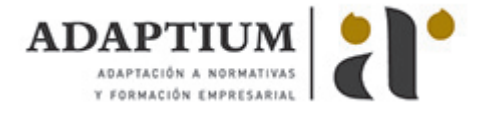

# **Elaboración, tratamiento y presentación de documentos de trabajo**

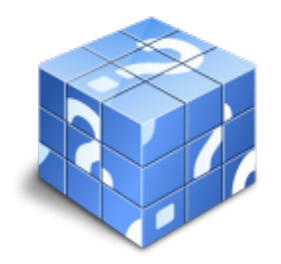

**Área:** Asistencia a la dirección **Modalidad:** Teleformación **Duración:** 110 h **Precio:** Consultar

[Curso Bonificable](https://adaptium.campusdeformacion.com/bonificaciones_ft.php) **[Contactar](https://adaptium.campusdeformacion.com/catalogo.php?id=56689#p_solicitud)** [Recomendar](https://adaptium.campusdeformacion.com/recomendar_curso.php?curso=56689&popup=0&url=/catalogo.php?id=56689#p_ficha_curso) [Matricularme](https://adaptium.campusdeformacion.com/solicitud_publica_curso.php?id_curso=56689)

## **OBJETIVOS**

Elaborar documentación y presentaciones profesionales en distintos formatos.

## **CONTENIDOS**

RECOPILACIÓN Y TRATAMIENTO DE LA INFORMACIÓN CON PROCESADORES DE TEXTO - 1 recopilación de la información con procesadores de texto - 1.1 metodologías de búsqueda de información - 1.2 identificación de fuentes de información especializada - 1.3 la recuperación de la información - 1.4 selección, discriminación y valoración de la información - 1.5 búsqueda de documentos - 1.6 ética y legalidad - 1.7 presentación de información con tablas - 1.8 gestión de archivos y bancos de datos - 1.9 grabación de archivos en distintos formatos - 1.10 protección de archivos - 1.11 actividades: recopilación de la información con procesadores de texto - 2 mecanografía - 2.1 funcionamiento del teclado - 2.2 la técnica dactilográfica - 2.3 la trascripción de textos - 2.4 ergonomía postural - 2.5 el dictado - 2.6 actividades: mecanografía - 3 tratamiento de la información con procesadores de texto - 3.1 el aspecto de los caracteres - 3.2 el aspecto de un párrafo - 3.3 formato del documento - 3.4 formateo de columnas - 3.5 aplicación de manuales de estilo - 3.6 diseño de una página - 3.7 edición de textos - 3.8 inserción en ediciones de texto - 3.9 documentos profesionales - 3.10 impresión de textos - 3.11 inter-operaciones entre aplicaciones - 3.12 actividades: tratamiento de la información con procesadores de texto - 3.13 cuestionario: cuestionario módulo 3 unidad 1 - ORGANIZACIÓN Y OPERACIONES CON HOJAS DE CÁLCULO Y TÉCNICAS DE REPRESENTACIÓN GRÁFICA EN DOCUMENTOS - 1 organización y operaciones con hojas de cálculo - 1.1 tipo de datos - 1.2 diseño de hojas de cálculo - 1.3 fórmulas y funciones - 1.4 edición de hojas de cálculo - 1.5 utilización anidada de fórmulas y funciones - 1.6 instalación personalizada de una hoja de cálculo - 1.7 impresión de hojas de cálculo - 1.8 actividades: organización y operaciones con hojas de cálculo - 2 técnicas de representación gráfica en documentos - 2.1 representaciones gráficas - 2.2 elaboración - 2.3 gráficos - 2.4 elaboración de organigramas - 2.5 tablas - 2.6 impresión de gráficos - 2.7 inter-operaciones entre aplicaciones - 2.8 actividades: técnicas de representación gráfica en documentos - 2.9 cuestionario: cuestionario módulo 3 unidad 2 - ELABORACIÓN Y EDICIÓN DE PRESENTACIONES CON APLICACIONES INFORMÁTICAS - 1 presentaciones con aplicaciones informáticas - 1.1 creación de una presentación - 1.2 las vistas - 1.3 inserción, borrado y ordenamiento de diapositivas - 1.4 diseño y edición de presentaciones - 1.5 creación de hipervínculos - 1.6 inserción de sonidos y películas y grabación de sonidos - 1.7 impresión de una presentación - 1.8 presentaciones portátiles - 1.9 gestión de archivos - 1.10 actividades: presentaciones con aplicaciones informáticas - 2 edición de objetos multimedia e integración en documentos - 2.1 video proyectores - 2.2 tipos de formatos soportados - 2.3 programas de edición de imágenes y sonido - 2.4 operaciones de optimización de imágenes - 2.5 digitalización de imágenes a través de escáner - 2.6 integración de objetos multimedia en documentos - 2.7 actividades: edición de objetos multimedia e integración en documentos - 3 integración de documentos profesionales en la web - 3.1 creación de una página web - 3.2 inserción de un hipervínculo - 3.3 organización de sitios web - 3.4 procedimientos de protección de datos - 3.5 legislación vigente y normas sobre propiedad intelectual - 3.6 actividades: integración de documentos profesionales en la web - 3.7 cuestionario: cuestionario módulo 3 unidad 3 - 3.8 cuestionario: cuestionario módulo 3 -

#### **METODOLOGIA**

**Total libertad de horarios** para realizar el curso desde cualquier ordenador con conexión a Internet, **sin importar el sitio desde el que lo haga**. Puede comenzar la sesión en el momento del día que le sea más

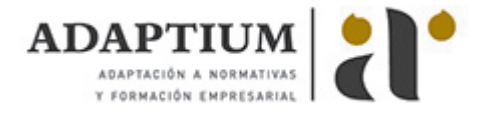

conveniente y dedicar el tiempo de estudio que estime más oportuno.

- En todo momento contará con un el **asesoramiento de un tutor personalizado** que le guiará en su proceso de aprendizaje, ayudándole a conseguir los objetivos establecidos.
- **Hacer para aprender**, el alumno no debe ser pasivo respecto al material suministrado sino que debe participar, elaborando soluciones para los ejercicios propuestos e interactuando, de forma controlada, con el resto de usuarios.
- **El aprendizaje se realiza de una manera amena y distendida**. Para ello el tutor se comunica con su alumno y lo motiva a participar activamente en su proceso formativo. Le facilita resúmenes teóricos de los contenidos y, va controlando su progreso a través de diversos ejercicios como por ejemplo: test de autoevaluación, casos prácticos, búsqueda de información en Internet o participación en debates junto al resto de compañeros.
- **Los contenidos del curso se actualizan para que siempre respondan a las necesidades reales del mercado.** El departamento multimedia incorpora gráficos, imágenes, videos, sonidos y elementos interactivos que complementan el aprendizaje del alumno ayudándole a finalizar el curso con éxito.
- **El curso puede realizarse exclusivamente a través de Internet pero si el estudiante lo desea puede adquirir un manual impreso.** De esta manera podrá volver a consultar la información del curso siempre que lo desee sin que necesite utilizar el Campus Virtual o, estar conectado a Internet.

### **REQUISITOS**

Los requisitos técnicos mínimos son:

- Navegador Microsoft Internet Explorer 5.5 o superior, con plugin de Flash, cookies y JavaScript habilitados. No se garantiza su óptimo funcionamiento en otros navegadores como Firefox, Netscape, Mozilla, etc.
- Resolución de pantalla de 800x600 y 16 bits de color o superior.
- Procesador Pentium II a 300 Mhz o superior.
- 32 Mbytes de RAM o superior.